# **Elaine Cristina Bornancin**

#### $\pmb{\times}$

Mestranda em Zoologia, Instituto de Biociências, USP

## **Proposta**

#### **Plano B**

Uma função que formate e padronize gráficos mais comuns usados em publicações, de acordo com as normas de um ou mais periódicos.

#### **Página do help**

graf.padrao package:unknown R Documentation

Padronização de gráficos

Description:

 Produz um gráfico da variável dependente em função da preditora, padronizado conforme as normas de um ou mais periódicos específicos. A função avalia também se a variável independente é categórica ou contínua, e plota o gráfico conforme sua classe.

Usage:

graf.padrao(dados)

Arguments:

 dados: data frame contendo os dados a serem plotados, de forma que deverá apresentar, necessariamente:

Como primeira coluna, os valores da váriável dependente;

Como segunda coluna, os valores da variável preditora;

 Como terceira coluna, a(s) inicial(is) do periódico onde o gráfico será publicado.

Details:

 Para variável independente contínua, para trabalho a ser apresentado na revista "B", a função retorna um gráfico com as seguintes características: Margens nos valores de 5,5,3,2;legenda das escalas na fonte Times;box no formato "l",legenda dos eixos na fonte "sans"; ajuste de um modelo linear e plota a linha de tendência do modelo, "ticks" para o

Last update: 2020/07/27 cursos:ecor:05\_curso\_antigo:alunos:trabalho\_final:elaine http://labtrop.ib.usp.br/doku.php?id=cursos:ecor:05\_curso\_antigo:alunos:trabalho\_final:elaine 18:45

interior da área do gráfico, no valor de 0.3.

 Para a variável independente categórica, para trabalho a ser apresentado na revista "B", a função retorna um gráfico com as seguintes características: Um boxplot com largura dos boxes no valor de 0.6.

 Para variável independente contínua, para trabalho a ser apresentado na revista "C", a função retorna um boxplot com as seguintes características: Margens nos valores de 7,5,2,1; orientação das legendas do eixo perpendicular ao eixo;"ticks" para o interior da área do gráfico, no valor de 1; eixo na cor laranja;dados plotados na cor laranja; legenda do eixo x na cor verde-amarelado;legenda do eixo y na cor hot pink; ajuste de um modelo linear e plota a linha de tendência do modelo na cor azul,com linha pontilhada e de espessura 3.

 Para variável independente categórica, para trabalho a ser apresentado na revista "C",a função retorna um boxplot com as seguintes características: Margens no valor de 4,4,3,2; fonte "Times" nas legendas dos eixos;legenda dos eixos orientada verticalmente; "ticks" orientados para dentro da área do gráfico, com comprimento 1;caixa do gráfico no formato "l";preenchimento dos boxes na cor "trigo".

Value:

graf.padrao retorna um gráfico, conforme os dados apresentados.

Note:

 A função está programada para formatar gráficos conforme as normas de duas revistas específicas, a Brazilian Journal of Relevant Issues, indicada pela letra "B",

e Conchinchinean Journal of Nasty Graphs, indicada pela letra "C".

Warning:

Para normas de outras revistas, a função deverá ser adaptada.

Author(s):

 Elaine Cristina Bornancin elainebornancin@yahoo.com.br

See Also:

plot, boxplot

Examples:

```
##########
a<-seq(1,10)
b<-seq(11,20)
```

```
c < - rep("C", times=10)
abc<-data.frame(a,b,c)
graf.padrao(abc)
```
#### ##########

```
d < - seq(1, 10)e<-rep(c("pequeno","grande"),each=5)
f < - rep("B", times=10)
def<-data.frame(d,e,f)
graf.padrao(def)
```
### **Função**

```
graf.padrao<-function(dados){
if(is.numeric(dados[,2])==T)
     {
    if(any(dados[,3]=="C")) ### "C" ---> Conchinchinean Journal of Nasty
Graphs #####
         {
         x11()
         par(mar=c(7,5,2,1))
         par(cex.lab=3)
         par(las=2)
         par(tcl=1)
         par(cex.axis=1.5)
         par(col.axis="orange")
plot(dados[,1]~dados[,2],pch=11,xaxp=c(min(dados[,2]),max(dados[,2]),10),yax
p=c(min(dados[,1]),max(dados[,1]),10),cex=3, col="turquoise1",ann=F)
mtext(text=paste(colnames(dados[1])),side=2,cex=1.5,line=4,col="yellowgreen"
,las=0)mtext(text=paste(colnames(dados[2])),side=1,cex=1.5,line=5,col="hotpink",las
=0) modelo<-lm(dados[,1]~dados[,2])
         modelo
         abline(modelo,col="blue",lty=2,lwd=3)
 }
     if(any(dados[,3]=="B")) #### "B" ---> Brazilian Journal of Relevant
Issues
         {
         x11()
         par(mar=c(5,5,3,2))
         par(cex.lab=1,5)
         par(family="serif")
         par(las=1)
         par(tcl=0.3)
         par(bty="l")
plot(dados[,1]~dados[,2],pch=19,xaxp=c(min(dados[,2]),max(dados[,2]),4),yaxp
```
Last update: 2020/07/27 cursos:ecor:05\_curso\_antigo:alunos:trabalho\_final:elaine http://labtrop.ib.usp.br/doku.php?id=cursos:ecor:05\_curso\_antigo:alunos:trabalho\_final:elaine 18:45

```
=c(\min(\text{dados}[,1]), max(\text{dados}[,1]), 4), ann=F, cex=0.9) par(family="sans")
         mtext(text=paste(colnames(dados[1])),side=2,line=3.5,las=0,cex=1.2)
        mtext(text=past(colnames(dados[2])),side=1,line=3.5,las=0,cex=1.2)
         modelo<-lm(dados[,1]~dados[,2])
         modelo
         abline(modelo,lwd=1.2)
 }
     }
if(is.factor(dados[,2])==T)
     {
    if(any(dados[,3]=="C")) ### "C" ---> Conchinchinean Journal of Nasty
Graphs #####
     {
     par(cex=1.5)
     par(mar=c(4,4,3,2))
     par(family="serif")
     par(las=3)
     par(tcl=1)
     par(bty="l")
boxplot(dados[,1]~dados[,2],col="wheat",border=2,yaxp=c(min(dados.cat.C[,1])
,max(dados.cat.C[,1]),10))
     }
    if(any(dados[,3]=="B")) #### "B" --- B Brazilian Journal of Relevant
Issues
     {
     boxplot(dados[,1]~dados[,2],boxwex=0.6)
     }
     }
}
```
#### **Arquivo da função**

#### [graf.padrao](http://labtrop.ib.usp.br/lib/exe/fetch.php?media=bie5782:01_curso2009:alunos:trabalho_final:graf.padrao.txt)

Para os profes: Tentei durante dias, em vão, colocar em prática a minha proposta principal (obviamente muito mais complicada para mim do que eu esperava). Estava à beira da loucura, quando decidi abortar o plano e manter a minha sanidade. Fiz a proposta alternativa. Me resta, portanto, implorar aos professores por piedade e misericórdia.

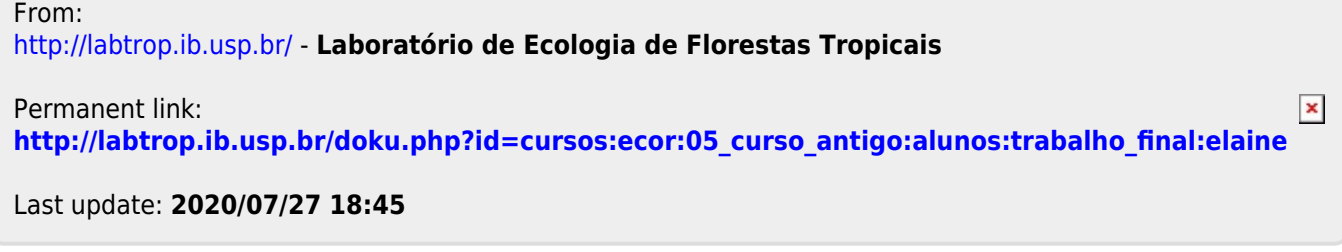